Министерство образования и науки Республики Саха (Якутия) Должность: директор<br>Должность: директор Республики Саха (Якутия) «Ленский технологический техникум» Документ подписан простой электронной подписью Информация о владельце: ФИО: Бутакова Оксана Стефановна Дата подписания: 19.06.2023 02:00:59 Уникальный программный ключ: 92ebe478f3654efe030354ec9c160360cb17a169

# **МЕТОДИЧЕСКИЕ РЕКОМЕНДАЦИИ ПО ВЫПОЛНЕНИЮ САМОСТОЯТЕЛЬНОЙ РАБОТЫ Дисциплина: ОП.08 Информационные технологии в профессиональной деятельности Профессия: 46.01.03 Делопроизводитель**

**Ленск, 2022**

Методические рекомендации по выполнению самостоятельной работы разработани соответствии с требованиями Федерального государственного образовательного стандарта профессии среднего профессионального образования 46.01.03 Делопроизводитель содержанию и уровню подготовки выпускника в соответствии учебным планом и рабо программой дисциплины OП.08 «Информационные технологии в профессионалы деятельности», утвержденных ГБПОУ РС (Я) «Ленский технологический техникум».

# **РЕКОМЕНДОВАНО**

Учебно-методическим советом ГБПОУ РС (Я) «Ленский технологический техникум»

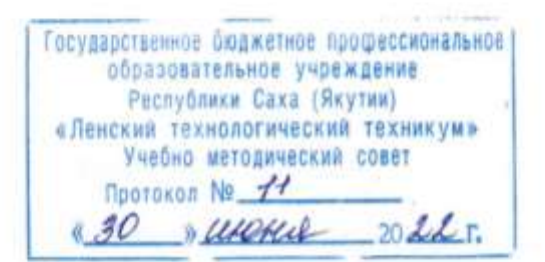

# РАССМОТРЕНО И ОДОБРЕНО

на заседанни ПЦК «Общепрофессиональных дисциплин» Протокол № 11 от "29" июни 2022 г. Председатель ПЦК: Уф. /Паршутина И.Л./

Автор: Андреева И.В., преподаватель ГБПОУ РС(Я) «Ленский технологический техникум: СЗД

# Оглавление

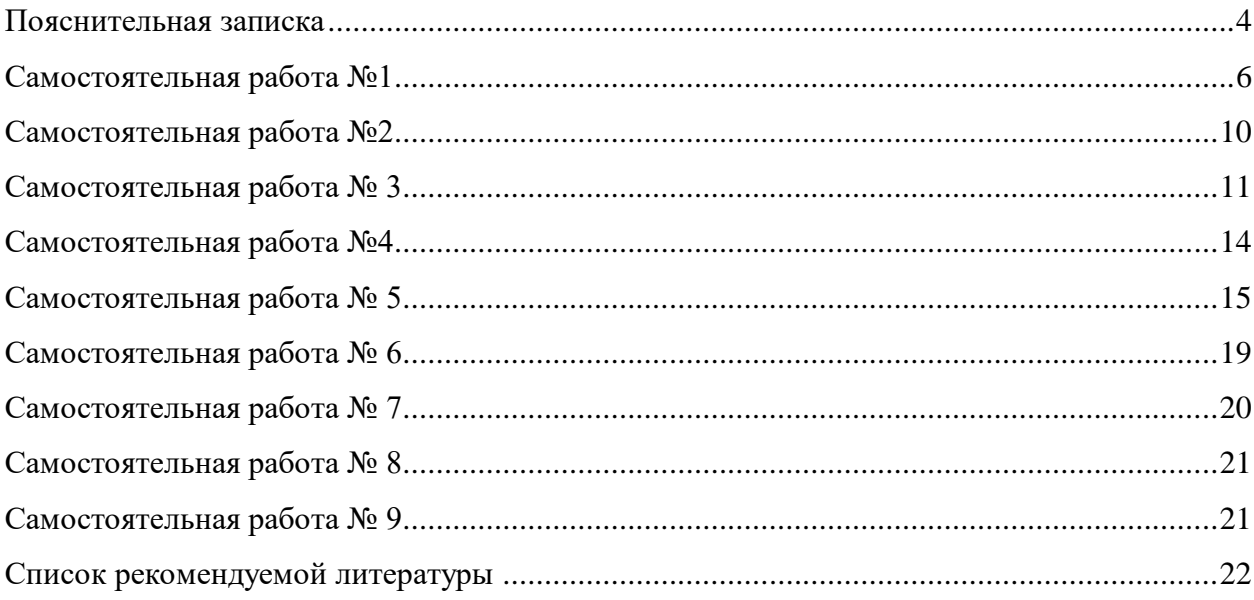

# **Пояснительная записка**

<span id="page-3-0"></span>Методические указания к выполнению внеаудиторной самостоятельной работы обучающихся по дисциплине **ОП.08 Информационные технологии в профессиональной деятельности** предназначены для обучающихся по профессии 46.01.03 Делопроизводитель

Цель методических указаний: оказание помощи обучающимся в выполнении самостоятельной работы по дисциплине **ОП.08 Информационные технологии в профессиональной деятельности.**

Настоящие методические указания содержат работы, которые позволят обучающимся самостоятельно овладеть фундаментальными знаниями, профессиональными умениями и навыками деятельности по дисциплине, опытом творческой и исследовательской деятельности и направлены на формирование следующих умений и знаний:

# **уметь:**

- использовать программное обеспечение в профессиональной деятельности;

- применять компьютерные и телекоммуникационные средства;

- организовывать автоматизированное рабочее место для решения профессиональных задач; **знать:**

- состав, функции и возможности использования информационных и телекоммуникационных технологий в профессиональной деятельности;

основные понятия автоматизированной обработки информации;

общий состав и структуру персональных компьютеров и вычислительных систем;

методы и средства сбора, обработки, хранения, передачи и накопления информации;

 базовые системные программные продукты и пакеты прикладных программ в области профессиональной деятельности;

основные методы и приемы обеспечения информационной безопасности

В результате освоения учебной дисциплины обучающийся должен владеть дополнительными **профессиональными компетенциями:**

ДПК 2. Использовать информационные технологии в профессиональной деятельности

Критериями оценки результатов внеаудиторной самостоятельной работы обучающихся являются:

- уровень освоения учебного материала;
- уровень умения использовать теоретические знания при выполнении практических задач;
- уровень умения активно использовать электронные образовательные ресурсы, находить требующуюся информацию, изучать ее и применять на практике;
- обоснованность и четкость изложения материала;
- оформление материала в соответствии с требованиями стандарта предприятия;
- уровень умения ориентироваться в потоке информации, выделять главное;
- уровень умения четко сформулировать проблему, предложив ее решение, критически оценить решение и его последствия;
- уровень умения определить, проанализировать альтернативные возможности, варианты действий;

уровень умения сформулировать собственную позицию, оценку и аргументировать ее.

Описание самостоятельной работы содержит: тему, цели работы, задания, основной теоретический материал, алгоритм выполнения типовых заданий, порядок выполнения работы, формы контроля, требования к выполнению и оформлению заданий. Для получения дополнительной, более подробной информации по изучаемым вопросам, приведено учебнометодическое и информационное обеспечение. Самостоятельные работы представлены в таблине 1.

Таблица 1 **-** Перечень видов самостоятельной работы

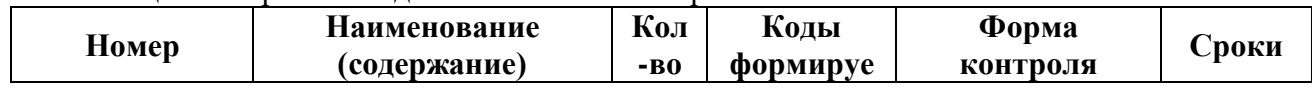

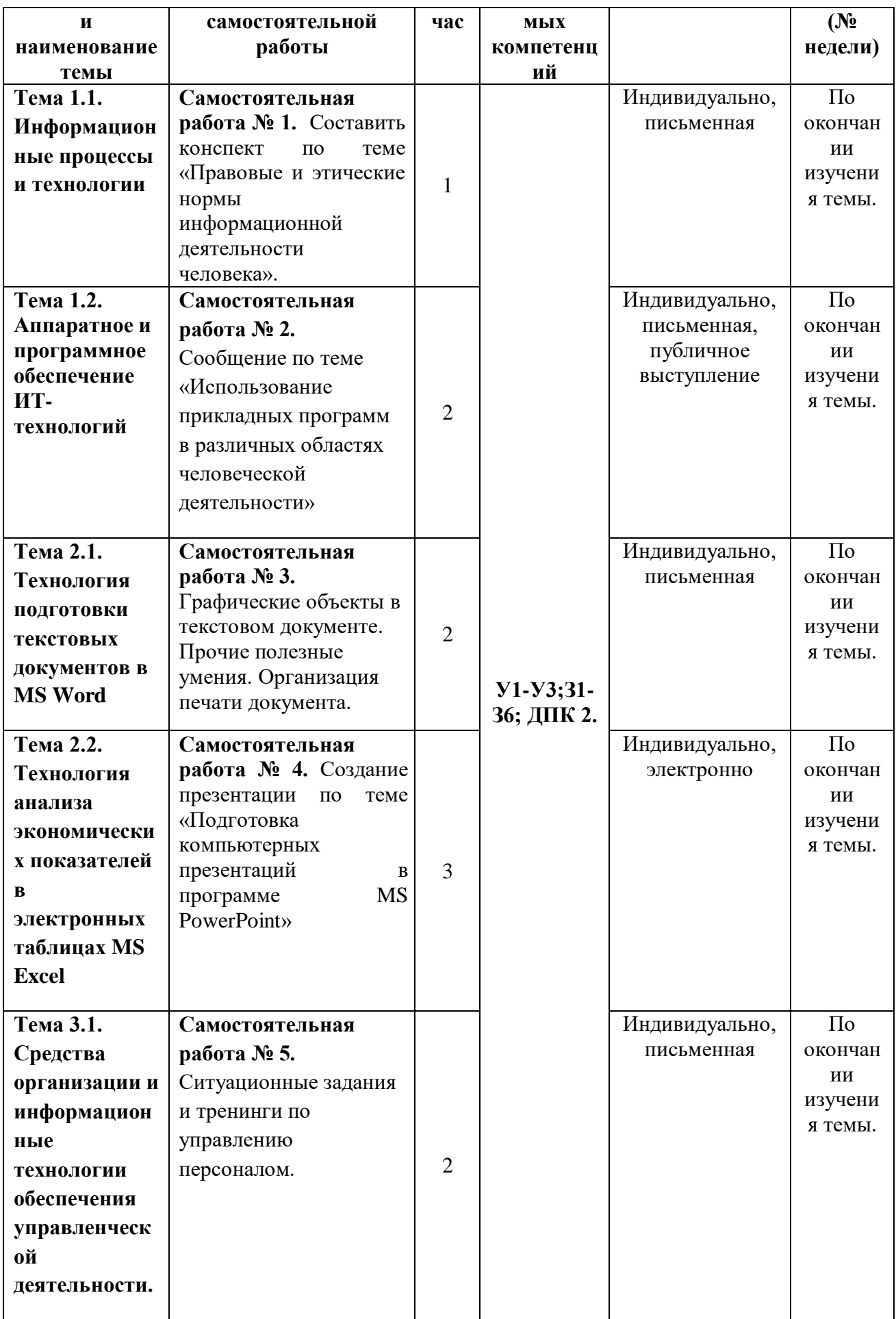

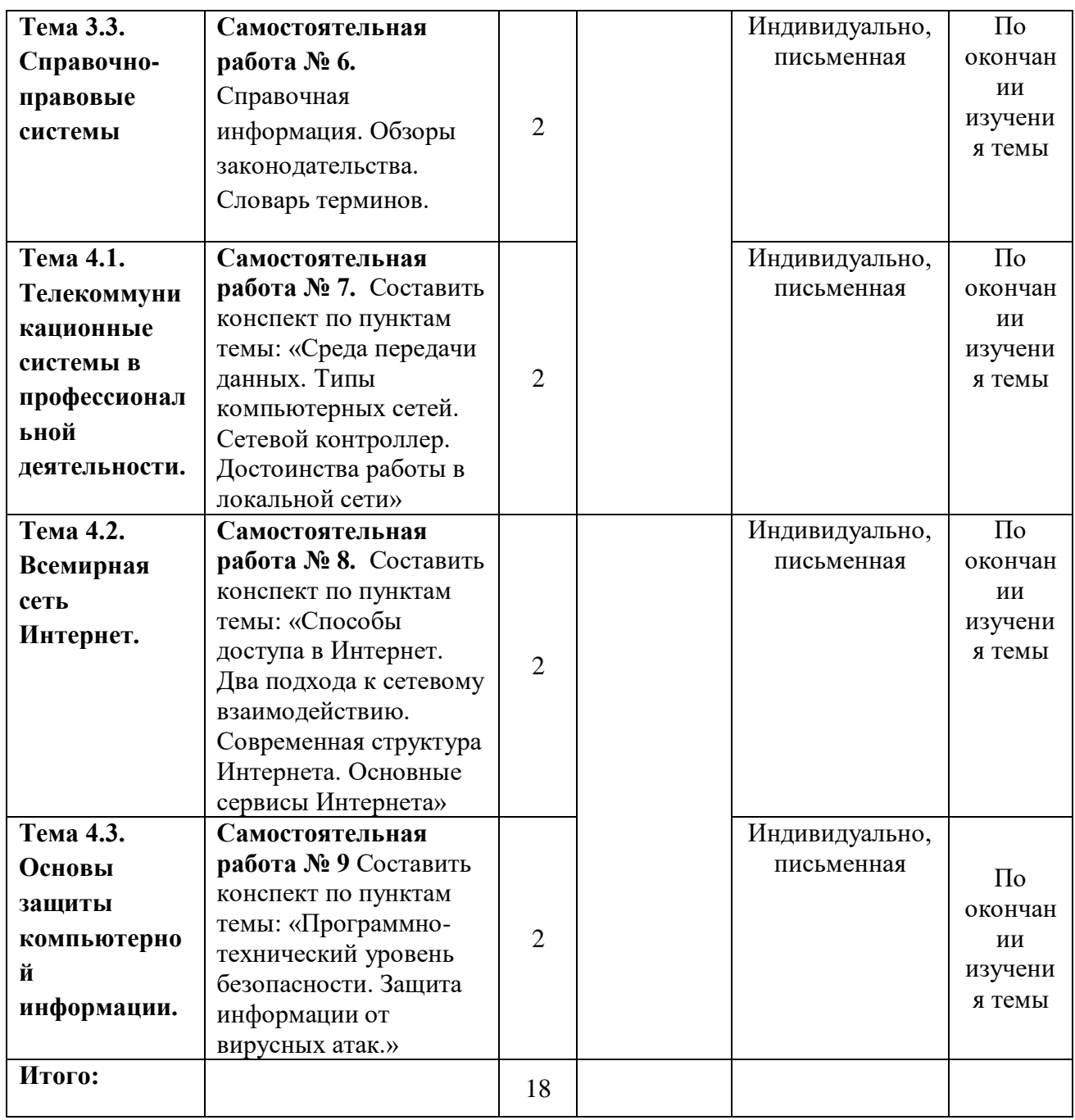

# **Самостоятельная работа №1**

<span id="page-5-0"></span>**Наименование:** Составить конспект по теме «Правовые и этические нормы информационной деятельности человека».

**Цель работы:** осуществить контроль обучения, продолжить систематизацию знаний, выявить уровень усвоения материала, сформированности умений и навыков

**Материально-техническое обеспечение:** учебник, методические рекомендации, тетрадь, ручка

## **Методические рекомендации:**

**Конспект -** это краткое последовательное изложение содержания статьи, книги, лекции. Его основу составляют план тезисы, выписки, цитаты. Конспект, в отличие от тезисов воспроизводят не только мысли оригинала, но и связь между ними. В конспекте отражается не только то, о чем говорится в работе, но и что утверждается, и как доказывается.

В отличие от тезисов и выписок, конспекты при обязательной краткости содержат не только основные положения и выводы, но и факты, и доказательства, и примеры, и иллюстрации.

Типы конспектов:

1. Плановый.

2. Текстуальный.

3. Свободный.

4. Тематический.

Краткая характеристика типов конспектов:

**1. Плановый конспект**: являясь сжатым, в форме плана, пересказом прочитанного, этот конспект – один из наиболее ценных, помогает лучше усвоить материал еще в процессе его изучения. Он учит последовательно и четко излагать свои мысли, работать над книгой, обобщая содержание ее в формулировках плана. Такой конспект краток, прост и ясен по своей форме. Это делает его незаменимым пособием при быстрой подготовке доклада, выступления. Недостаток: по прошествии времени с момента написания трудно восстановить в памяти содержание источника.

**2. Текстуальный конспект** – это конспект, созданный в основном из отрывков подлинника – цитат. Это прекрасный источник дословных высказываний автора и приводимых им фактов. Текстуальный конспект используется длительное время. Недостаток: не активизирует резко внимание и память.

**3. Свободный конспект** представляет собой сочетание выписок, цитат, иногда тезисов, часть его текста может быть снабжена планом. Это наиболее полноценный вид конспекта.

**4. Тематический конспект** дает более или менее исчерпывающий ответ на поставленный вопрос темы. Составление тематического конспекта учит работать над темой, всесторонне обдумывая ее, анализируя различные точки зрения на один и тот же вопрос. Таким образом, этот конспект облегчает работу над темой при условии использования нескольких источников.

### 5. **Конспект-схема**

7

Удобно пользоваться схематичной записью прочитанного. Составление конспектовсхем служит не только для запоминания материала. Такая работа становится средством развития способности выделять самое главное, существенное в учебном материале, классифицировать информацию.

Наиболее распространенными являются схемы типа "генеалогическое дерево" и "паучок". В схеме "генеалогическое дерево" выделяют основные составляющие более сложного понятия, ключевые слова и т. п. и располагаются в последовательности "сверху вниз" - от общего понятия к его частным составляющим.

В схеме "паучок" записывается название темы или вопроса и заключается в овал, который составляет "тело паучка". Затем нужно продумать, какие из входящих в тему понятий являются основными и записать их в схеме так, что они образуют "ножки паука". Для того чтобы усилить его устойчивость, нужно присоединить к каждой "ножке" ключевые слова или фразы, которые служат опорой для памяти.

Схемы могут быть простыми, в которых записываются самые основные понятия без объяснений. Такая схема используется, если материал не вызывает затруднений при воспроизведении. Действия при составлении конспекта - схемы могут быть такими:

1. Подберите факты для составления схемы.

2. Выделите среди них основные, обще понятия.

3. Определите ключевые слова, фразы, помогающие раскрыть суть основного понятия.

4. Сгруппируйте факты в логической последовательности.

5. Дайте название выделенным группам.

6. Заполните схему данными.

### Алгоритм составления конспекта:

· Определите цель составления конспекта.

· Читая изучаемый материал, подразделяйте его на основные смысловые части, вылеляйте главные мысли, выволы.

· Если составляется план-конспект, сформулируйте его пункты и определите, что именно следует включить в план-конспект для раскрытия каждого из них.

Наиболее существенные положения изучаемого материала (тезисы) последовательно и кратко излагайте своими словами или приводите в виде цитат.

В конспект включаются не только основные положения, но и обосновывающие их выводы, конкретные факты и примеры (без подробного описания).

Составляя конспект, можно отдельные слова и целые предложения писать сокращенно, выписывать только ключевые слова, вместо цитирования делать лишь ссылки на страницы конспектируемой работы, применять условные обозначения.

• Чтобы форма конспекта как можно более наглядно отражала его содержание, располагайте абзацы "ступеньками" подобно пунктам и подпунктам плана, применяйте разнообразные способы подчеркивания, используйте карандаши и ручки разного цвета.

Собственные комментарии, вопросы, раздумья располагайте на полях.

Правила конспектирования:

Для грамотного написания конспекта необходимо:

1. Записать название конспектируемого произведения (или его части) и его выходные ланные.

2. Осмыслить основное содержание текста, дважды прочитав его.

3. Составить план - основу конспекта.

4. Конспектируя, оставить место (широкие поля) для дополнений, заметок, записи незнакомых терминов и имен, требующих разъяснений.

5. Помнить, что в конспекте отдельные фразы и даже отдельные слова имеют более важное значение, чем в подробном изложении.

6. Запись вести своими словами, это способствует лучшему осмыслению текста.

7. Применять определенную систему подчеркивания, сокращений, условных обозначений.

8. Соблюдать правила цитирования - цитату заключать в кавычки, давать ссылку на источник с указанием страницы.

9. Научитесь пользоваться цветом для выделения тех или иных информативных узлов в тексте. У каждого цвета должно быть строго однозначное, заранее предусмотренное назначение. Например, если вы пользуетесь синими чернилами для записи конспекта, то: красным цветом - подчеркивайте названия тем, пишите наиболее важные формулы; черным подчеркивайте заголовки подтем, параграфов, и т.д.; зеленым - делайте выписки цитат, нумеруйте формулы и т.д. Для выделения большой части текста используется отчеркивание.

10. Учитесь классифицировать знания, т.е. распределять их по группам, параграфам, главам и т.д. Для распределения можно пользоваться буквенными обозначениями, русскими или латинскими, а также цифрами, а можно их совмещать.

При конспектировании нужно пользоваться оформительскими средствами:

1. Делать в тексте конспекта подчёркивания

2. На полях тетради отчёркивания, например, вертикальные

3. Заключать основные понятия, законы, правила и т. п. в рамки.

4. Пользоваться при записи различными цветами.

5. Писать разными шрифтами.

6. Страницы тетради для конспектов можно пронумеровать и сделать оглавление.

Задание: Составить конспект по теме «Правовые и этические нормы информационной деятельности человека» используя теоретический материал из учебника.

## Самостоятельная работа №2

<span id="page-9-0"></span>Наименование: Сообщение по теме «Использование прикладных программ в различных областях человеческой деятельности»

Цель работы: осуществить контроль обучения, продолжить систематизацию знаний, выявить уровень усвоения материала, сформированности умений и навыков

Материально-техническое обеспечение: компьютер, наличие интернета, методические рекомендации, тетрадь, ручка.

### Методические рекомендации:

Сообщение - это краткое изложение, при этом в ёмкой форме, передающее ясную и чёткую суть информации. Пишется в форме краткого доклада и не имеет излишних художественных оборотов и словосочетаний. Основная задача сообщения донести определенную информацию, не выходя из рамок заданной темы.

### Оформление сообщения

Никогда данный тип сочинения не бывает громоздким. В отличие от классических сочинений, такой текст не допускает длинных сообщений с красивыми, яркими эпитетами.

Пишем правильно. Оформляя сообщение, нужно помнить о следующем:

Можно использовать для приложения рисунки и схемы, если они относятся к  $m\rho_M\rho$ 

 $\bullet$ Выделите главную информацию, и проследите, чтобы текст имел четкую тематику;

 $\bullet$ Не используйте терминов и слов, которые вам не понятны.

При этом очень важно хорошо изучить заданную тему, прочитать учебную или методическую литературу.

Желательно использовать для работы сразу несколько источников - это позволит слелать сообщение полноненным и полным.

# Порядок работы

Изучение темы, подбор литературы;

Тщательное изучение материалов для того, чтобы не делать элементарных  $ouu$ бок:

- Выделите самое главное, что относится к заданной тематике;
- Составьте подробный поэтапный план сообщения;  $\bullet$
- Напишите по пунктам плана сам текст.

Если тема совершенно незнакома, будет актуальным TO. возможно, проконсультироваться с преподавателем.

Если потом придется читать сообщение в аудитории у доски вслух, то нужно хорошо подготовиться, и постараться не просто прочитать с листа, а по памяти пересказать основную суть текста, используя активно для подчеркивания основных данных или цифр заранее выписанные на доску данные.

### План сообшения

План сообщения обычно достаточно прост в силу природы данного типа текста:

- 1. Вступление, где рассказывается основная мысль по теме;
- $2<sup>1</sup>$ Основной текст с размышлением или официальными изученными данными:
- $\mathcal{L}$ Заключительная часть с выводами после написания работы.

### Завершение

По завершении работы над сообщением нужно его перечитать, чтобы избавиться от лишних эпитетов, сложных словосочетаний и оборотов. Это как раз тот случай, когда можно писать кратко и по сути, без дополнительных описаний и красивых слов.

### Залание:

Написать сообщение на тему: «Использование прикладных программ в различных областях человеческой деятельности». Длительность сообщения 3-4 минуты.

## Самостоятельная работа № 3

<span id="page-10-0"></span>Наименование: «Графические объекты в текстовом документе. Прочие полезные умения. Организация печати документа».

Цель работы: осуществить контроль обучения, продолжить систематизацию знаний, выявить уровень усвоения материала, сформированности умений и навыков

Материально-техническое обеспечение: компьютер, наличие интернета, методические рекомендации, учебник, тетрадь, ручка

### Методические рекомендации:

Конспект - это краткое последовательное изложение содержания статьи, книги, лекции. Его основу составляют план тезисы, выписки, цитаты. Конспект, в отличие от тезисов воспроизводят не только мысли оригинала, но и связь между ними. В конспекте отражается не только то, о чем говорится в работе, но и что утверждается, и как доказывается.

В отличие от тезисов и выписок, конспекты при обязательной краткости содержат не только основные положения и выводы, но и факты, и доказательства, и примеры, и иллюстрации.

Типы конспектов:

1. Плановый.

- 2. Текстуальный.
- 3. Свободный.
- 4. Тематический.

Краткая характеристика типов конспектов:

**1. Плановый конспект**: являясь сжатым, в форме плана, пересказом прочитанного, этот конспект – один из наиболее ценных, помогает лучше усвоить материал еще в процессе его изучения. Он учит последовательно и четко излагать свои мысли, работать над книгой, обобщая содержание ее в формулировках плана. Такой конспект краток, прост и ясен по своей форме. Это делает его незаменимым пособием при быстрой подготовке доклада, выступления. Недостаток: по прошествии времени с момента написания трудно восстановить в памяти содержание источника.

**2. Текстуальный конспект** – это конспект, созданный в основном из отрывков подлинника – цитат. Это прекрасный источник дословных высказываний автора и приводимых им фактов. Текстуальный конспект используется длительное время. Недостаток: не активизирует резко внимание и память.

**3. Свободный конспект** представляет собой сочетание выписок, цитат, иногда тезисов, часть его текста может быть снабжена планом. Это наиболее полноценный вид конспекта.

**4. Тематический конспект** дает более или менее исчерпывающий ответ на поставленный вопрос темы. Составление тематического конспекта учит работать над темой, всесторонне обдумывая ее, анализируя различные точки зрения на один и тот же вопрос. Таким образом, этот конспект облегчает работу над темой при условии использования нескольких источников.

# 5. **Конспект-схема**

Удобно пользоваться схематичной записью прочитанного. Составление конспектовсхем служит не только для запоминания материала. Такая работа становится средством развития способности выделять самое главное, существенное в учебном материале, классифицировать информацию.

Наиболее распространенными являются схемы типа "генеалогическое дерево" и "паучок". В схеме "генеалогическое дерево" выделяют основные составляющие более сложного понятия, ключевые слова и т. п. и располагаются в последовательности "сверху вниз" - от общего понятия к его частным составляющим.

В схеме "паучок" записывается название темы или вопроса и заключается в овал, который составляет "тело паучка". Затем нужно продумать, какие из входящих в тему понятий являются основными и записать их в схеме так, что они образуют "ножки паука". Для того

чтобы усилить его устойчивость, нужно присоединить к каждой "ножке" ключевые слова или фразы, которые служат опорой для памяти.

Схемы могут быть простыми, в которых записываются самые основные понятия без объяснений. Такая схема используется, если материал не вызывает затруднений при воспроизведении. Действия при составлении конспекта - схемы могут быть такими:

1. Подберите факты для составления схемы.

2. Выделите среди них основные, обще понятия.

3. Определите ключевые слова, фразы, помогающие раскрыть суть основного понятия.

4. Сгруппируйте факты в логической последовательности.

5. Дайте название выделенным группам.

6. Заполните схему данными.

### Алгоритм составления конспекта:

• Определите цель составления конспекта.

Читая изучаемый материал, подразделяйте его на основные смысловые части, выделяйте главные мысли, выводы.

· Если составляется план-конспект, сформулируйте его пункты и определите, что именно следует включить в план-конспект для раскрытия каждого из них.

Наиболее существенные положения изучаемого материала (тезисы) последовательно и кратко излагайте своими словами или приводите в виде цитат.

· В конспект включаются не только основные положения, но и обосновывающие их выводы, конкретные факты и примеры (без подробного описания).

Составляя конспект, можно отдельные слова и целые предложения писать сокращенно, выписывать только ключевые слова, вместо цитирования делать лишь ссылки на страницы конспектируемой работы, применять условные обозначения.

Чтобы форма конспекта как можно более наглядно отражала его содержание, располагайте абзацы "ступеньками" подобно пунктам и подпунктам плана, применяйте разнообразные способы подчеркивания, используйте карандаши и ручки разного цвета.

Собственные комментарии, вопросы, раздумья располагайте на полях.

Правила конспектирования:

Для грамотного написания конспекта необходимо:

1. Записать название конспектируемого произведения (или его части) и его выходные данные.

2. Осмыслить основное содержание текста, дважды прочитав его.

3. Составить план - основу конспекта.

 $13$ 

4. Конспектируя, оставить место (широкие поля) для дополнений, заметок, записи незнакомых терминов и имен, требующих разъяснений.

5. Помнить, что в конспекте отдельные фразы и даже отдельные слова имеют более важное значение, чем в подробном изложении.

6. Запись вести своими словами, это способствует лучшему осмыслению текста.

7. Применять определенную систему подчеркивания, сокращений, условных обозначений

8. Соблюдать правила цитирования - цитату заключать в кавычки, давать ссылку на источник с указанием страницы.

9. Научитесь пользоваться цветом для выделения тех или иных информативных узлов в тексте. У каждого цвета должно быть строго однозначное, заранее предусмотренное назначение. Например, если вы пользуетесь синими чернилами для записи конспекта, то: красным пветом - полчеркивайте названия тем, пишите наиболее важные формулы; черным подчеркивайте заголовки подтем, параграфов, и т.д.; зеленым - делайте выписки цитат, нумеруйте формулы и т.д. Для выделения большой части текста используется отчеркивание.

10. Учитесь классифицировать знания, т.е. распределять их по группам, параграфам, главам и т.д. Для распределения можно пользоваться буквенными обозначениями, русскими или латинскими, а также цифрами, а можно их совмещать.

При конспектировании нужно пользоваться оформительскими средствами:

1. Делать в тексте конспекта подчёркивания

2. На полях тетради отчёркивания, например, вертикальные

3. Заключать основные понятия, законы, правила и т. п. в рамки.

4. Пользоваться при записи различными цветами.

5. Писать разными шрифтами.

6. Страницы тетради для конспектов можно пронумеровать и сделать оглавление.

### Залание:

Составьте конспект, используя учебник, стр.118-129

#### Самостоятельная работа №4

<span id="page-13-0"></span>Наименование: «Создание презентации по теме «Подготовка компьютерных презентаций в программе MS PowerPoint».

Цель работы: осуществить контроль обучения, продолжить систематизацию знаний, выявить уровень усвоения материала, сформированности умений и навыков

Материально-техническое обеспечение: конспект лекций. методические рекомендации, учебник, компьютер, программное обеспечение для создания презентаций.

### Залание:

 $14$ 

Создать презентацию по теме «Подготовка компьютерных презентаций в программе MS PowerPoint».

# Составные части презентации

Чтобы добиться желаемого эффекта, нужно четко понимать, что и когда говорить, и показывать. Классическая структура презентации выглядит так:

Титульный слайд (тема, контакты, информация о выступающем, о продукте, услуге).

Оглавление (факультативно).  $\bullet$ 

Введение (о чем презентация, цели, задачи. Заинтересуйте слушателя, почему ему нужно тратить время на ваш доклад).

Основная часть (вся необходимая информация: может содержать несколько  $\ddot{\phantom{a}}$ разделов, по желанию автора).

- Заключение.
- Приложение (по желанию).  $\bullet$
- Спасибо за внимание (не забывайте про финальный слайд благодарности).  $\bullet$

Правила оформления презентации

Оформляйте все в одном стиле. Не стоит «перепрыгивать» с одного фона на другой. Следите за сочетаемостью цветов, фона и шрифтов.

Не используйте стандартные шаблоны оформления PowerPoint. Лучше самостоятельно подобрать палитру цветов. К примеру, на Piknik собраны все базовые цвета, а на Color Lovers можно найти как уже готовые подборки оттенков, так и составить их самим.

 $\bullet$ Как можно меньше слов. Никто не будет читать огромные тестовые блоки на весь слайд. Минимум — 25-30-й кегель, шрифт — читабельный. Изменяйте шрифт для выделения цитат или примечаний. Используйте заголовки.

Больше картинок

# Самостоятельная работа № 5

Наименование: Ситуационные задания и тренинги по управлению персоналом.

<span id="page-14-0"></span>Цель работы: осуществить контроль обучения, продолжить систематизацию знаний, выявить уровень усвоения материала, сформированности умений и навыков

Материально-техническое обеспечение: компьютер, наличие интернета, методические рекомендации, тетрадь, ручка

# Залание № 1:

Найдите среди аналогов отечественной и зарубежной литературы тесты для отбора персонала. Представьте два варианта.

#### Задание 2. Увольнение сотрудников

Увольнение — прекращение найма сотрудника через расторжение с ним трудового договора или контракта.

 $3a\partial a$ uu:

1) прекратить трудовые отношения с сотрудником, который по своим профессиональным результатам совершенно не устраивает руководство и очевидно, что не устроит и в перспективе;

2) прекратить трудовые отношения с сотрудником, затраты на которого нерентабельно превышают приносимую им прибыль;

3) прекратить трудовые отношения с сотрудником, который сам не желает далее продолжать трудовые отношения.

#### Когда производится увольнение:

• при необходимости сокращений, связанных с изменением кадровой политики или некачественной работой сотрудников;

• в ситуации, когда сотрудник сам проявляет инициативу по расторжению.

Расторжение трудового договора по инициативе сотрудника. Согласно ст. 31 КЗоТ, если договор заключен на неопределенный срок, работник расторгает трудовой договор, т.е. увольняется по собственному желанию. Сотрудник обязан предупредить о своем уходе по собственному желанию заранее: письменно за две недели. Работодатель обязан расторгнуть трудовой договор до срока расторжения по просьбе работника при условии: болезни или инвалидности, нарушения законодательства о труде, по другим уважительным причинам. Сотрудник имеет право отозвать в течение двух недель до срока свое заявление и остаться на работе.

Расторжение трудового договора по инициативе работодателей. Согласно ст. 33 КЗоТ основаниями для расторжения трудового договора являются следующие:

1) ликвидация организации, сокращение штата;

2) несоответствие работника занимаемой должности или выполняемой работе вследствие недостаточной квалификации или состояния здоровья;

3) систематическое невыполнение работником без уважительных причин обязанностей, возложенных на него трудовым договором, если к работнику ранее применялись меры дисциплинарного или общественного взыскания;

4) прогул (в том числе отсутствие на работе более 3 ч в течение рабочего дня) без уважительных причин;

5) неявка на работу в течение более 4 месяцев подряд вследствие временной нетрудоспособности в связи с трудовым увечьем или профессиональным заболеванием;

6) восстановление на работе сотрудника, ранее выполнявшего эту работу;

7) появление на работе в состоянии алкогольного, наркотического или токсического опьянения:

8) совершение хищения по месту работы.

Увольнение сотрудника при сокращении штата. Согласно ст. 34 КЗоТ при сокращении штата можно оставить на работе:

• семейных лиц — при наличии двух или более иждивенцев;<br>• лиц, в семье которы наличии двух или более иждивенцев;

лиц, в семье которых нет других работников с самостоятельным заработком;

• лиц, имеющих длительный стаж непрерывной работы на данном предприятии;

• работников, получивших трудовое увечье или профессиональное заболевание на данном предприятии;

• работников, повышающих свою квалификацию на данном предприятии без отрыва от производства;

• изобретателей.

Дополнительные меры, к которым принято прибегать при сокращении: предупреждать увольняемого сотрудника за 2 недели;

 $\bullet$ обеспечивать выходным пособием, достаточным для поддержания жизнедеятельности в период поиска новой работы;

• давать позитивные рекомендации бывшим сотрудникам для новых работодателей;

• рекомендовать хороших сотрудников в другие организации;

• рекомендовать сотрудникам наиболее перспективные места для трудоустройства и кадровые агентства.

Аналитическое задание 1. Провести беседу по увольнению при сокращении штата (см. табл. ниже).

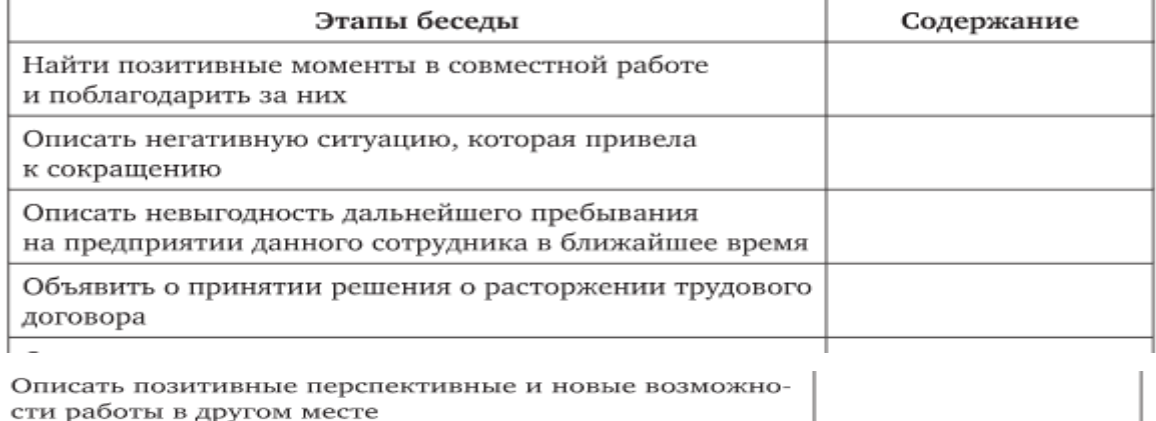

Аналитическое задание 2. Наступил кризис. Срочно нужно сократить 50% персонала. Оцените, кого из сотрудников необходимо сократить, а кого — оставить в компании (см. табл. ниже).

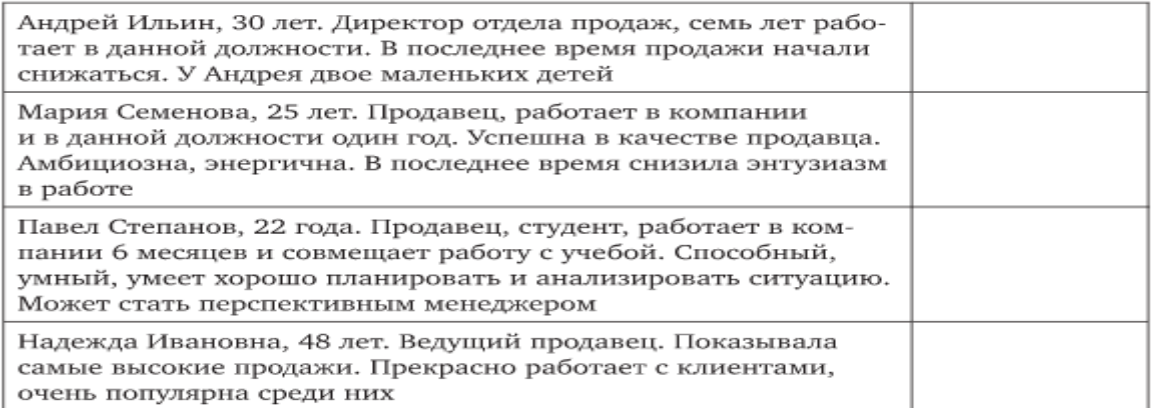

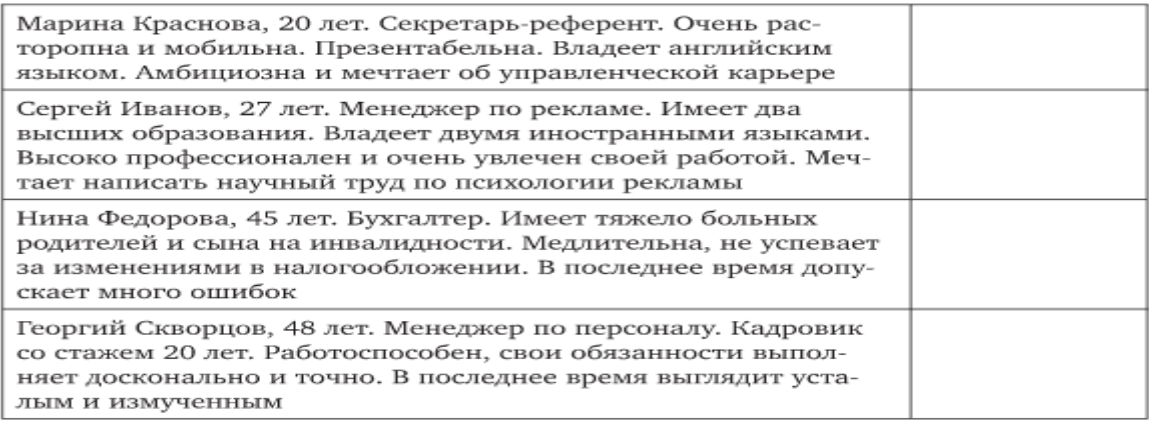

### Залание № 3. Полбор персонала на вакансию

### Изучите и запишите этапы подбора персонала.

Задача: подобрать на вакантную должность сотрудника, который наиболее соответствует требованиям к должности, указанным в должностной инструкции и профессиограмме.

Задачу по подбору персонала ставит непосредственное руководство подразделения, в котором свободна вакансия, с разрешения руководства компании.

Задачу по подбору персонала выполняет сотрудник службы персонала организации при содействии руководителя подразделения, в которое подбирается сотрудник.

### Порядок подбора

Этап 1. Согласование между сотрудником службы персонала и руководителем подразделения, в которое подбирается сотрудник, критериев оценки сотрудника на вакансию.

Обычно сотрудник службы персонала и руководитель подразделения встречаются и в течение 10-20 мин согласовывают критерии оценки сотрудника следующим образом.

1. Сотрудник службы персонала демонстрирует описание должности (должностную инструкцию или профессиограмму) и перечисляет критерии для оценки, которые наиболее значимы для данной должности с его точки зрения.

2. Руководитель подразделения внимательно слушает критерии, предлагаемые сотрудником службы персонала, и вносит необходимые дополнения с точки зрения практического опыта собственного подразделения.

3. Сотрудник службы персонала учитывает дополнения руководителя подразделения и корректирует список критериев оценки в соответствии с ними, озвучивает откорректированный список критериев оценки.

4. Руководитель подразделения принимает и утверждает список критериев оценки при подборе на вакансию.

Этап 2. Выбор сотрудником службы персонала метода поиска кандидатов.

Таблица 2.9

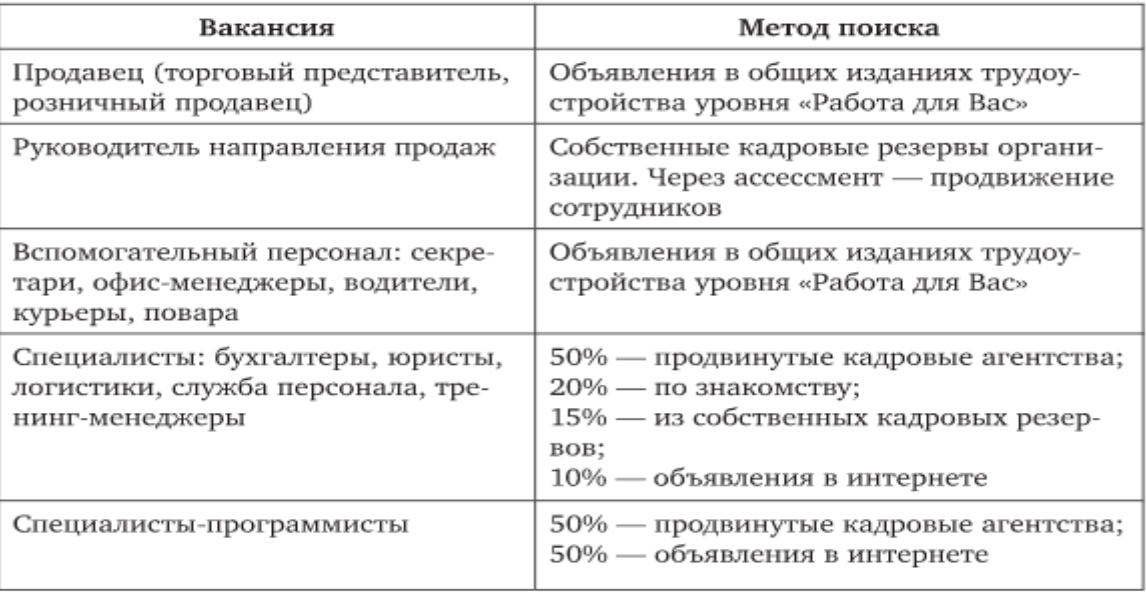

#### Методы поиска кандидатов

#### Этап 3. Анализ резюме.

Таблица 2.10

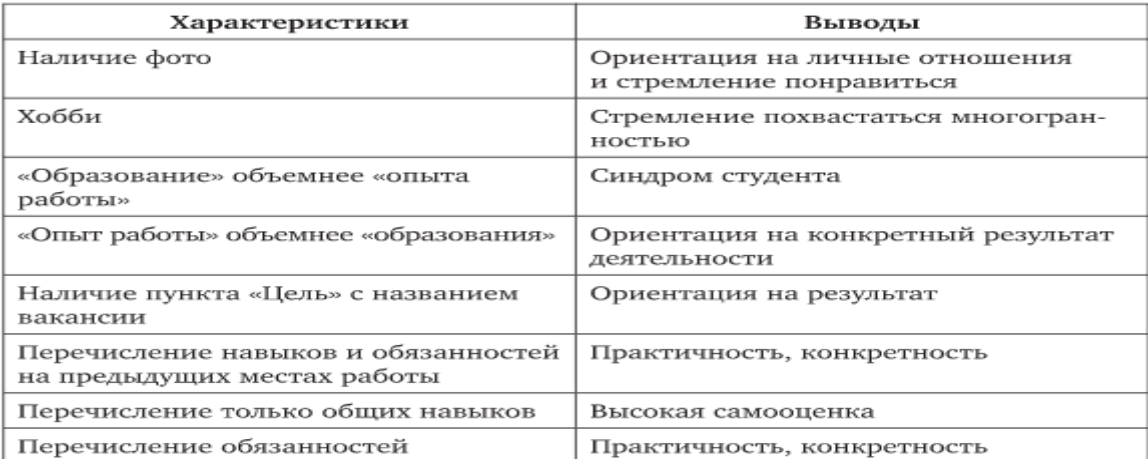

Анализ резюме

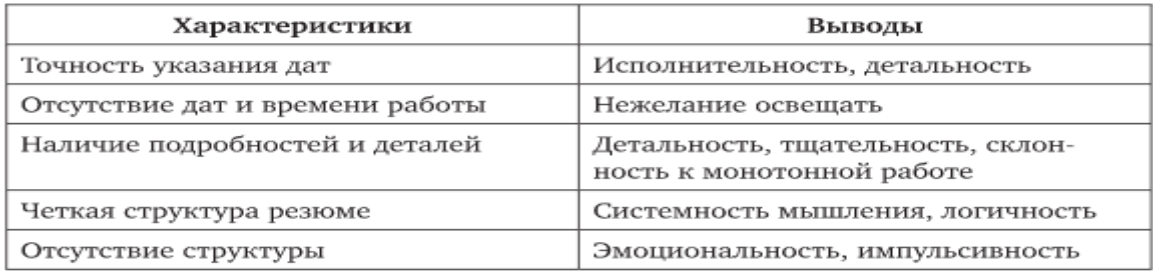

### **Самостоятельная работа № 6**

<span id="page-18-0"></span>**Наименование:** Справочная информация. Обзоры законодательства. Словарь терминов.

**Цель работы:** осуществить контроль обучения, продолжить систематизацию знаний, выявить уровень усвоения материала, сформированности умений и навыков

**Материально-техническое обеспечение:** компьютер, наличие интернета, методические рекомендации, тетрадь, ручка

# **Методические рекомендации:**

# **Задания:**

1. Необходимо определить установленную в данный момент величину прожиточного минимума по Москве.

Для ответа на этот вопрос лучше всего использовать на главном окне гиперссылку Справочная информация – Расчетные индикаторы.

2. Укажите размер среднемесячной заработной платы за второй квартал 2001 г.

3. Определите, чему равна рыночная стоимость 1 кв. м общей площади жилья в РФ в первом квартале 2007 г.

4. Найдите календарь предоставления статистической отчетности на 2012 г. (Справочная информация – Календари).

5. Создайте в документе Word список лекарственных средств, соответствующих Государственному реестру (Справочная информация – Иная справочная информация).

6. Найдите список адресов государственной ветеринарной службы в Москве (используется ИБ Москва Проф и Справочная информация).

7. Необходимо определить особенности применения Указа Президента РФ "О нерабочем дне 12 декабря" (нужно использовать поиск в разделе Законодательство и карточку поиска. При получении документа изучите Справку).

8. Необходимо получить список документов, которыми пополнилась система за последнюю неделю (вкладка Обзоры – "Документ недели").

9. Необходимо получить информацию о том, что произошло в российском законодательстве за последнюю неделю.

10. Выясните, какие новые нормативные документы, регулирующие финансовые и налоговые вопросы, появились за последнюю неделю.

11. Что такое "медико-санитарный контроль на границе"?

12. Что такое "медико-социальная экспертиза"? В каком нормативном документе это определяется?

13. Какой стаж должен быть у врача, проводящего медико-экономическую экспертизу?

14. Что такое "комплексная медицинская услуга"? Скопируйте ответ в документ Word.

### **Самостоятельная работа № 7**

<span id="page-19-0"></span>**Наименование:** Составить конспект по пунктам темы: «Среда передачи данных. Типы компьютерных сетей. Сетевой контроллер. Достоинства работы в локальной сети»

**Цель работы:** осуществить контроль обучения, продолжить систематизацию знаний, выявить уровень усвоения материала, сформированности умений и навыков

**Материально-техническое обеспечение:** компьютер, наличие интернета, методические рекомендации, тетрадь, ручка, учебник

# **Методические рекомендации: смотри срс № 1.**

# **Задание:**

Составить конспект по пунктам темы: «Среда передачи данных. Типы компьютерных сетей. Сетевой контроллер. Достоинства работы в локальной сети»

### **Самостоятельная работа № 8**

<span id="page-20-0"></span>**Наименование:** Составить конспект по пунктам темы: «Способы доступа в Интернет. Два подхода к сетевому взаимодействию. Современная структура Интернета. Основные сервисы Интернета»

**Цель работы:** осуществить контроль обучения, продолжить систематизацию знаний, выявить уровень усвоения материала, сформированности умений и навыков

**Материально-техническое обеспечение:** компьютер, наличие интернета, методические рекомендации, тетрадь, ручка

### **Методические рекомендации: смотри срс № 1.**

# **Задание:**

Составить конспект по пунктам темы: «Способы доступа в Интернет. Два подхода к сетевому взаимодействию. Современная структура Интернета. Основные сервисы Интернета»

# **Самостоятельная работа № 9**

<span id="page-20-1"></span>**Наименование:** Составить конспект по пунктам темы: «Программно-технический уровень безопасности. Защита информации от вирусных атак»

**Цель работы:** осуществить контроль обучения, продолжить систематизацию знаний, выявить уровень усвоения материала, сформированности умений и навыков

**Материально-техническое обеспечение:** компьютер, наличие интернета, методические рекомендации, тетрадь, ручка, учебник

# **Методические рекомендации: смотри срс № 1.**

# **Задание:**

Составить конспект по пунктам темы: «Программно-технический уровень безопасности. Защита информации от вирусных атак»

# **Список рекомендуемой литературы**

## **Основные источники:**

<span id="page-21-0"></span>**1.** Кузнецов, И.Н. Документационное обеспечение управления. Документооборот и делопроизводство: учебник и практикум для среднего профессионального образования/ И.Н. Кузнецов. — 3-е изд., перераб. и доп.— Москва: Издательство Юрайт, 2020. — 462с.— (Профессиональное образование). — ISBN 978-5-534-04604-5. — Текст: электронный // Образовательная платформа Юрайт [сайт].

2. Киселев, Сергей Викторович. Офисное оборудование: учебник для использования в учебном процессе образовательных учреждений, реализующих программы начального профессионального образования и профессиональной подготовки / С. В. Киселев, О. Н. Нелипович. - 2-е изд., испр. - Москва: Академия, 2012. - 63, [1] с.: ил.; 23 см. - (Непрерывное профессиональное образование).; ISBN, 978-5-7695-8583-8 (Непрерывное профессиональное образование)

# **Дополнительные источники:**

1. Абросимова М.А. Информационные технологии в государственном и муниципальном управлении: учебное пособие. - Москва: КноРус, 2017 - 245 с. -URL: https://book.ru/book/926087.- Текст: электронный.

2. Бирюков А.Н. Процессы управления информационными технологиями: учебное пособие. - Москва: КноРус, 2019 - 207 с. - ISBN 978-5-406-07147-2. - URL: https://book.ru/book/932188.- (Текст: электронный.

3. Граничин, О. Н. Информационные технологии в управлении: учебное пособие / О. Н. Граничин, В. И. Кияев. — 3-е изд. — Москва, Саратов: Интернет-Университет Информационных Технологий (ИНТУИТ), Ай Пи Ар Медиа, 2020— 400 c. — ISBN 978-5- 4497-0319-4. — Текст: электронный // Электронно-библиотечная система IPR BOOKS

4. Головицына, М. В. Информационные технологии в экономике: учебное пособие / М. В. Головицына. — 3-е изд. — Москва, Саратов: Интернет-Университет Информационных Технологий (ИНТУИТ), Ай Пи Ар Медиа, 2020

5. Ленкевич Л.А., М.Ю. Свиридова - Персональный компьютер в работе секретаря: учебное пособие для начального профессионального образования, 2-е издание, испр.- Москва: Издательский центр «Академия», 2010. – 64 с.

6. Ветитнев А.М. – Информационно-коммуникационные технологии в туризме: учебник для среднего профессионального образования / А.М.Ветитнев, В.В. Коваленко, В.В.Коваленко. 2-е изд., испр. Доп. – Москва: Издательство Юрайт, 2021. - 340 с.

7. Морозов М.А. Информационные технологии в социально-культурном сервисе и туризме. Оргтехника: Учебник издание) // Издательство: Академия, 2004 г. 240 стр.ISBN 5- 7695-1831-6

8. Спиридонов, О. В. Современные офисные приложения: учебное пособие / О. В. Спиридонов. — 3-е изд. — Москва: Интернет-Университет Информационных Технологий (ИНТУИТ), Ай Пи Ар Медиа, 2021 — 693 c. — ISBN 978-5-4497-0937-0. — Текст: электронный // Электронно-библиотечная система IPR BOOKS: [сайт].

9. Основы информационных технологий [Электронный ресурс]/ С.В.Назаров [и др.]. — Электрон. текстовые данные. — М.: Интернет-Университет Информационных Технологий (ИНТУИТ), 2016. — 530 c.

10. Кузнецов, И.Н. Документационное обеспечение управления. Документооборот и делопроизводство: Учебник и практикум / И.Н. Кузнецов. - Люберцы: Юрайт, 2016. - 477 c;

# **Интернет-ресурсы:**

- 1. Материалы с сайта <http://www.doclist.ru/>
- 2. http://www.consultant.ru/ справочная правовая система.
- 3. http://www.garant.ru/- справочная правовая система.